# **Public Support - Support Request #4076**

# **ADTF filter use in CANape**

2018-09-07 15:03 - hidden

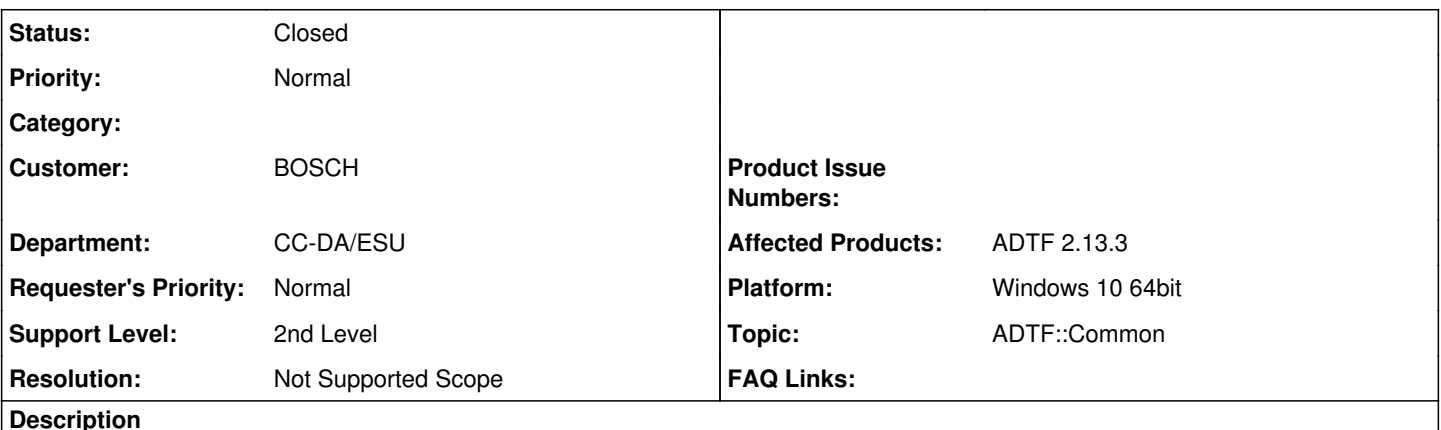

**Support Anfrage:**

I need some information regarding to Qt visualization using in CANape (Vector). I've developed a visualization filter to ADTF environment based on Qt framework. After the building I getting the .plb file from it as an independently filter. This filter is so fancy and has so many useful stuff. End of all I would like to utilize our visualization solution in Vector tool (CANape). I heard it is possible. Can you support me?

# **Lösung:**

Not supported. This is out of our Support Scope. We don't develop CANape and also did not have any rights for the Vector software.

The User will contact the Vector Support.

## **History**

## **#1 - 2018-09-10 11:18 - hidden**

*- Project changed from Public Support to 5*

*- Status changed from New to Customer Feedback Required*

- *Topic set to ADTF::Common*
- *Resolution set to Not Supported Scope*

#### Hello Peter,

End of all I would like to utilize our visualization solution in Vector tool (CANape).

This is out of our Support Scope. We don't develop CANape and also did not have any rights for the Vector software. I'm sorry, but we can't give any support for this request. If you want to utilize your solution with the Vector tool, you have to contact the Vector Support.

With your approval we will close this ticket.

## **#2 - 2018-09-10 11:25 - hidden**

Hi Matthias

Thank you for your answer I know this topic is on so border field --> between your SW framework and Vector product Then now I writing to Vector Support team

## **#3 - 2018-09-10 12:58 - hidden**

- *Description updated*
- *Status changed from Customer Feedback Required to To Be Closed*

# **#4 - 2018-09-10 15:51 - hidden**

- *Project changed from 5 to Public Support*
- *Status changed from To Be Closed to Closed*

# **#5 - 2018-09-10 15:52 - hidden**

*- Private changed from Yes to No*